# **SCOGNOS**

### Paquete de React JS Fundamental y Avanzado

Código: DES-107

**Propuesta de Valor:** DESARROLLO - PROGRAMACIÓN - METODOLOGÍAS

**Duración:** 40 Horas

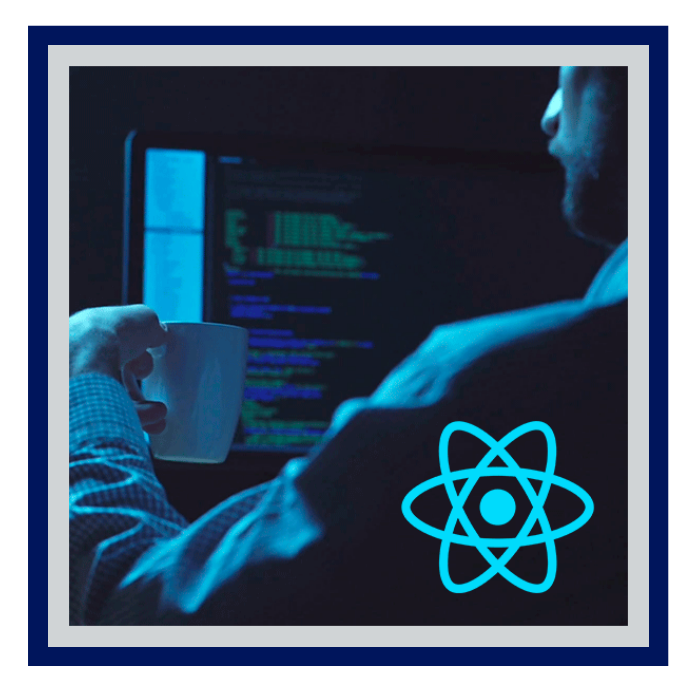

React (también llamada React.js o ReactJS) es una biblioteca Javascript de código abierto diseñada para crear interfaces de usuario con el objetivo de facilitar el desarrollo de aplicaciones en una sola página. Es mantenida por Facebook y la comunidad de software libre, han participado en el proyecto más de mil desarrolladores diferentes. React intenta ayudar a los desarrolladores a construir aplicaciones que usan datos que cambian todo el tiempo. Su objetivo es ser sencillo, declarativo y fácil de combinar. React sólo maneja la interfaz de usuario en una aplicación; React es la Vista en un contexto en el que se use el patrón MVC (Modelo-Vista-Controlador) o MVVM (Modelo-vista-modelo de vista). También puede ser utilizado con las extensiones de Reactbased que se encargan de las partes no-UI (que no forman parte de la interfaz de usuario) de una aplicación web.

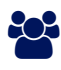

## AUDIENCIA

Este curso está orientado a aquellos desarrolladores web que necesiten ampliar su formación en Javascript, aprovechando las prestaciones y facilidades que otorga ReactJS para el desarrollo de complejas Aplicaciones Web.

### $\equiv$  PRE REQUISITOS

• No hay pre requisitos.

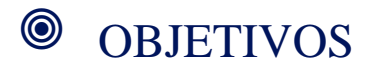

- Conocer la estructura de React.
- Crear Estilos y Loyout.
- Conocer que es un PWA.

## CERTIFICACIÓN DISPONIBLE

Certificacion emitida por Cognos.

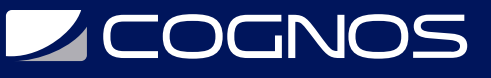

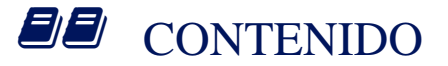

#### 1. INTRODUCCIÓN

- 1.1. INTRODUCCIÓN AL CURSO DE REACT
- 1.2. REQUISITOS PARA TOMAR EL CURSO
- 1.3. ACERCA DEL CURSO
- 1.4. PREPARACIÓN DE ENTORNO EN WINDOWS Y/O MAC

#### 2. PRIMEROS PASOS EN REACT

2.1. ¿QUÉ ES REACT? 2.2. HOLA MUNDO EN REACT 2.3. CREAR UNA APP CON CREATE-REACT-APP 2.4. EXPLORANDO EL PROYECTO CREADO 2.5. JSX 2.6. PROPS 2.7. STATES 2.8. EL PRIMER COMPONENTE 2.9. CICLO DE VIDA DE UN COMPONENTE

#### 3. ESTILOS Y LAYOUT

- 3.1. ESTILOS EN COMPONENTES
- 3.2. PREPROCESADOR DE ESTILOS SASS PARA ESTILOS
- 3.3. SOBRESCRIBIR ESTILOS
- 3.4. DISEÑO RESPONSIVE
- 3.5. USANDO LIBRERIAS DE COMPONENTES

#### 4. REACT ROUTER Y REDUX

- 4.1. INTEGRANDO REDUX EN UN PROYECTO
- 4.2. REDUX FUNCIONES ASINCRONAS
- 4.3. AGREGANDO REACT-ROUTER EN UN PROYECTO
- 4.4. INTEGRANDO REACT ROUTER CON REDUX

#### 5. PWA ORIENTADO A MÓVILES

- 5.1. ¿QUÉ ES UNA PWA Y COMO FUNCIONA?
- 5.2. CREANDO UNA PWA CON REACT
- 5.3. NUESTRO PRIMER SERVICE WORKER
- 5.4. OPTIMIZANDO NUESTRA WEB CON MÉTRICAS

#### 6. CREAR UN PROYECTO DEMO

#### 7. CONCEPTOS AVANZADOS DE REACT

7.1. ¿HOC ALTERNATIVA PARA REDUX?

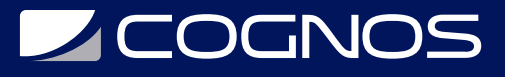

7.2. REACT HOOKS 7.3. DE REACT A REACT NATIVE

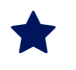

### **RENEFICIOS**

Al finalizar el estudiante estará capacitado para desarrollar aplicaciones, utilizando React JS.